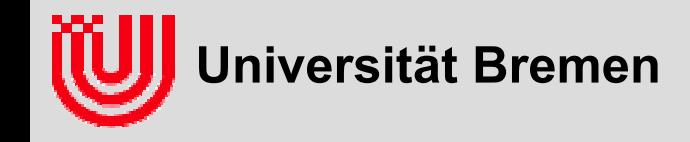

# 03-05-H Echtzeitbildverarbeitung (13)

### Prof. Dr. Udo Frese

Initialisierung Resampling Herleitung Partikelfilter

**Universität Bremen, Sommer 2009**

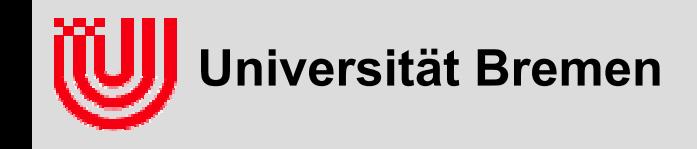

### Was bisher geschah

- $\blacktriangleright$  Situation: Dynamisches System mit sich änderndem Zustand  $X_t$  und gegebener Messung z<sub>t</sub> und Dynamikmessung u<sub>t</sub>.
	- alle Messungen tragen zur Information über  $X_t$  bei, nicht nur  $z_t$ .
	- $\blacksquare$  Markov Annahme:  $z_t$  nur abhängig von  $X_t$ , u<sub>t</sub> von  $X_t$  und  $X_{t+1}$
	- →  $\Rightarrow$  Verteilung von X<sub>t</sub> enthält alle Information von z<sub>1..t</sub>, u<sub>1..t-1</sub>
- ▶ rekursiver Schätzer berechnet aus Verteilung von X<sub>t-1</sub> in die **Verteilung von X<sub>t</sub>.**
- **Partikelfilter repräsentiert Verteilung durch gewichtete zufällige Stichproben (Partikel) im Zustandsraum.**
- **▶ Messschritt: Gewichte der Partikel mit p(Z<sub>t</sub>=z<sub>t</sub>|X<sub>t</sub>=x<sub>t</sub>)** 
	- praktisch für Bildverarbeitung: Gausscher Messfehler
- ▶ Dynamikschritt: Ziehe aus p(X<sub>t</sub>|X<sub>t-1</sub>,u<sub>t</sub>) wobei X<sub>t-1</sub> aus Partikel
	- praktisch: nominales Bewegungsmodell plus Rauschen

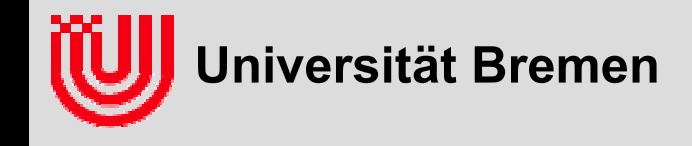

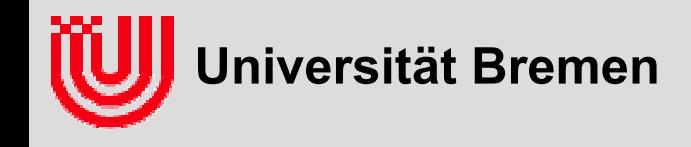

- **einfachste Möglichkeit:**
- **ziehen aus der a-priori Verteilung**
- $\blacktriangleright$ **gleichverteilte zufällige Partikel**
- $\blacktriangleright$  **Frage an das Auditorium: Wie viele Partikel braucht man im Billard Beispiel um den Zustandsraum halbwegs abzudecken? (ganz grob)**

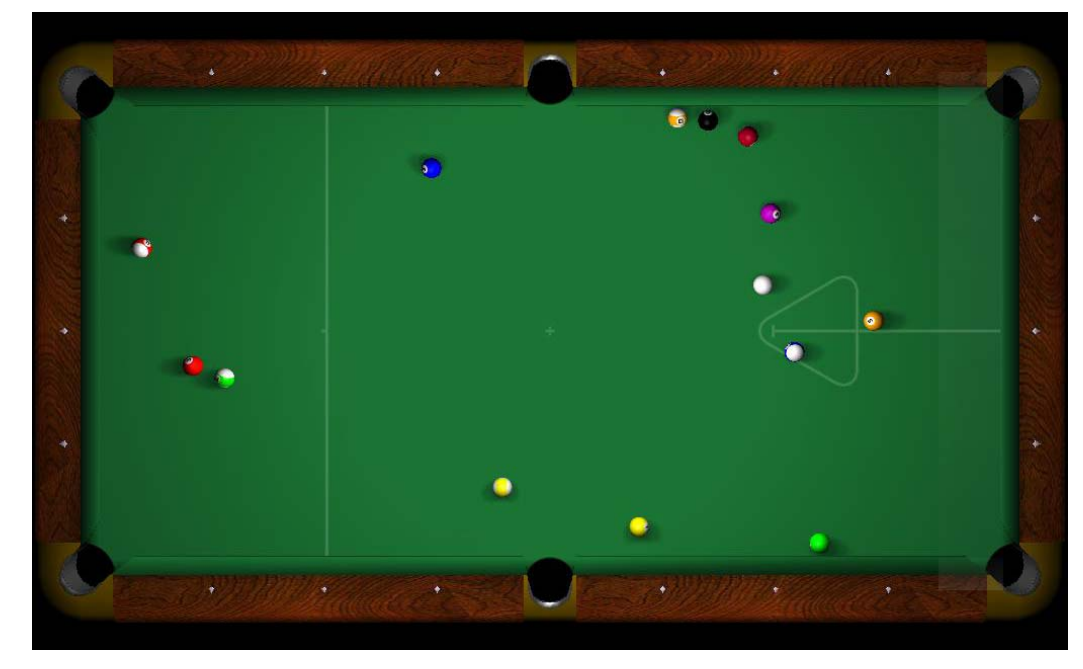

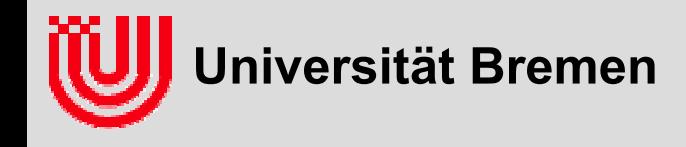

- **Frage an das Auditorium: Wie viele Partikel braucht man im Billard Beispiel um den Zustandsraum halbwegs abzudecken? (ganz grob)**
- **sagen wir: Alle 1cm, bzw. alle 5cm/s**
- **also (3m/1cm)\*(1.5m/1cm)\* (5m/s/1cm/s)2 = 450 Mio.**

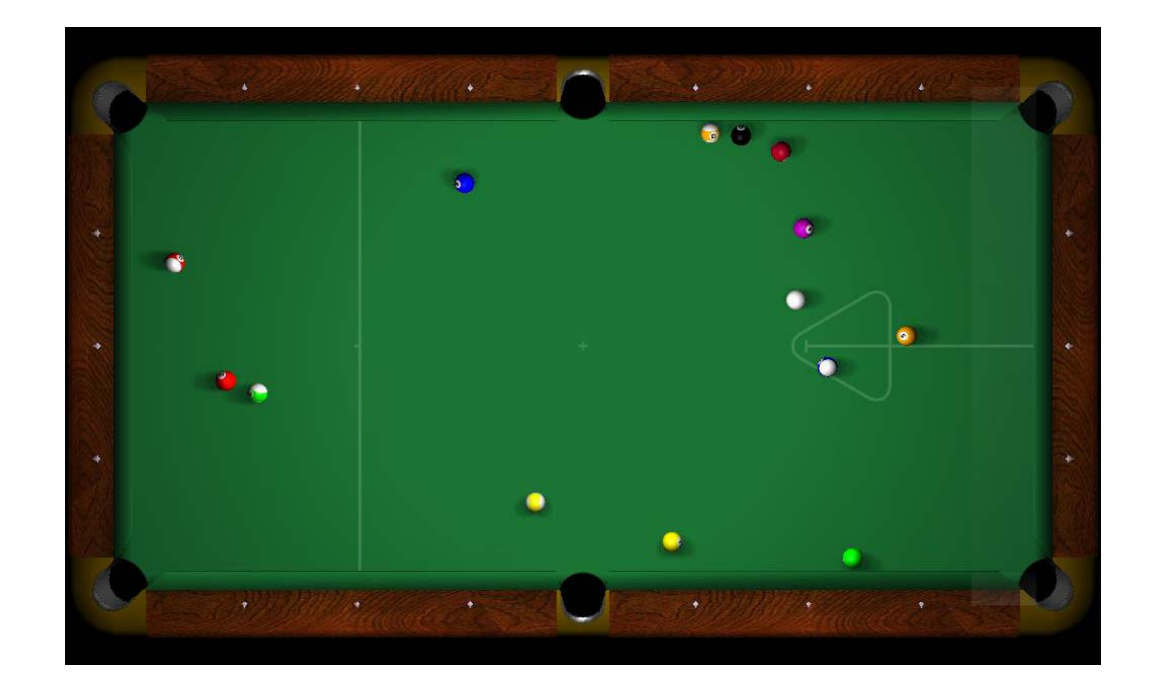

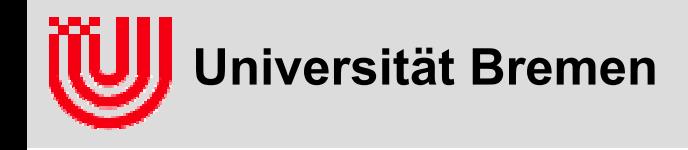

#### **Ziehen aus der a-posteriori Verteilung**

- **a-posteriori Verteilung nach einer Messung: P(X1|z1)**∝**P(z1|X1)P(X1).**
- **Was passiert?** 
	- $\triangleright$  ziehen aus P(X<sub>1</sub>)
	- **gewichten mit P(z<sub>1</sub>|x<sub>1</sub>)**
	- $\rightarrow$  resampling
- **wenn P(X1) als a-priori Wissen gleich verteilt, haben die meisten Partikel fast Gewicht 0**
	- <sup>⇒</sup>ineffizient

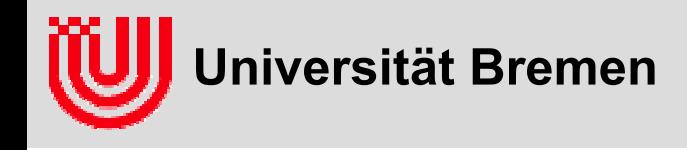

#### **Ziehen aus der a-posteriori Verteilung**

- **besser: Partikel mit erster Messung initialisieren.**
	- $\triangleright$  ziehen aus P(X<sub>1</sub>|z<sub>1</sub>)
	- $\rightarrow$  P(X<sub>1</sub>|z<sub>1</sub>)∝P(z<sub>1</sub>|X<sub>1</sub>)P(X<sub>1</sub>).
- **▶ für P(X<sub>1</sub>) konstant** 
	- $\rightarrow$  P(X<sub>1</sub>|z<sub>1</sub>)∝P(z<sub>1</sub>|X<sub>1</sub>)
	- $\rightarrow$  P(z<sub>1</sub>|X<sub>1</sub>) als Verteilung von X<sub>1</sub> für festes z<sub>1</sub> sehen
	- daraus ziehen

### **für P(X1) nicht konstant**

- $\triangleright$  mit P(X<sub>1</sub>) gewichten
- besonders unmögliche (P( $X_1$ )=0) verwerfen

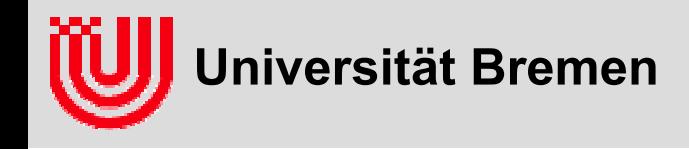

#### **Ziehen aus der a-posteriori Verteilung**

#### **Zustand und Messung gleiche Dimension:**

- $\rightarrow$  meist: z=f(x)+n mit invertierbarem f
- ▶ Rauschwerte n ziehen und von Messung z abziehen.
- $\triangleright$  Zustand als f<sup>-1</sup>(z-n) ausrechnen.

#### **Zustand höherdimensional als Messung**

- mehrere Messungen für Initialisierung nötig
- soviele, wie nötig nehmen,
- verrauschen
- daraus Zustand ausrechnen

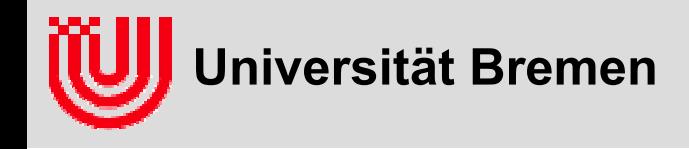

#### **Frage an das Auditorium: Wie initialisiert man den Partikelfilter für das Billard Problem?**

- $\rightarrow$  Zustand:  $x = (p_x, p_y, v_x, v_y)$ 
	- $\triangleright$  Position [m] ( $p_x$ ,  $p_y$ ),
	- Geschwindigkeit ( $v_x$ ,  $v_y$ ). [m/s]
- ▶ Messung: z = (i<sub>x</sub>,i<sub>y</sub>) [Pixel] Position **der Kugel im Kamerabild.**

$$
\begin{pmatrix} i_x \\ i_y \end{pmatrix} = f(p_x, p_y, v_x, v_y) = p_{center} + \frac{f_{eff}}{Z} \begin{pmatrix} p_x \\ p_y \end{pmatrix}
$$

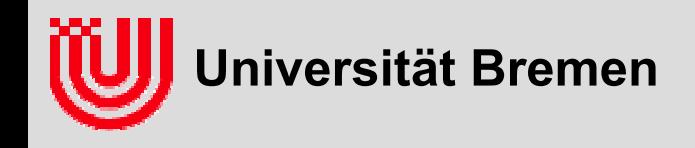

#### **Frage an das Auditorium: Wie initialisiert man den Partikelfilter für das Billard Problem?**

- $\rightarrow$  Zustand:  $x = (p_x, p_y, v_x, v_y)$ 
	- $\triangleright$  Position [m] ( $p_x$ ,  $p_y$ ),
	- Geschwindigkeit ( $v_x$ ,  $v_y$ ). [m/s]
- ▶ Messung: z = (i<sub>x</sub>,i<sub>y</sub>) [Pixel] Position **der Kugel im Kamerabild.**
- **2 Messungen definieren den Zustand:** 
	- ▸ 2. Messung definiert die Position (p<sub>x</sub>, p<sub>y</sub>)
	- ▶ 1.&2. definieren Geschwindigkeit ( $v_x, v_y$ )
- **Vorgehen:**
	- ▶ ersten zwei Messungen speichern
	- ▶ Rauschen addieren
	- ▶ Zustand berechnen (siehe rechts)
	- $\blacktriangleright$ nicht gewichten!
	- $\blacktriangleright$ danach wie gewohnt weiter

$$
p_x = \frac{Z}{f}(i_{x2} - p_{center})
$$

$$
p_{y} = \frac{Z}{f} (i_{y2} - p_{center})
$$

$$
v_x = \frac{1}{\Delta t} \left( p_x - \frac{Z}{f} (i_{x1} - p_{\text{center}}) \right)
$$

$$
v_y = \frac{1}{\Delta t} \left( p_y - \frac{Z}{f} \left( i_{y1} - p_{\text{center}} \right) \right)
$$

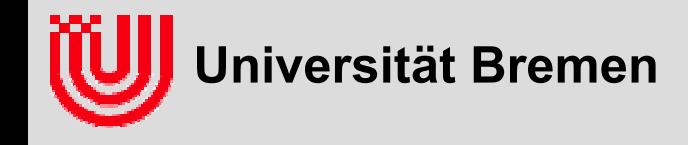

**Quelle einiger der folgenden Folien (modifiziert) mit freundlicher Genehmigung von Wolfram Burgard, Introduction to Mobile Robotics, Lecture 9, Universität Freiburg, 2005 http://ais.informatik.uni-freiburg.de/lehre/ss05/robotics/**

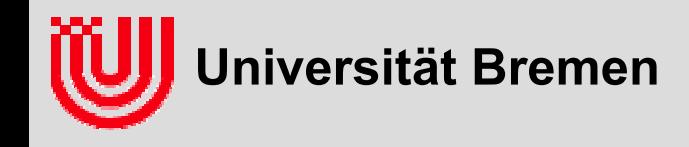

#### **Aufgabenstellung**

- **gegeben: S Partikel mit Gewicht wi.**
- $\blacktriangleright$  **gesucht : n zufällige Stichproben, wobei die Wahrscheinlichkeit xi zu ziehen proportional wi ist.**
- **naïve, aber nicht gute Lösung: n mal unabhängig zufällig aus der Partikelmenge ziehen mit einer Wahrscheinlichkeit die den Gewichten entspricht.**
- **Frage an das Auditorium: Wo liegt das Problem? Tipp: Zwei Zustände A, B; zwei Partikel; 1000 mal resampling --- Was passiert?**

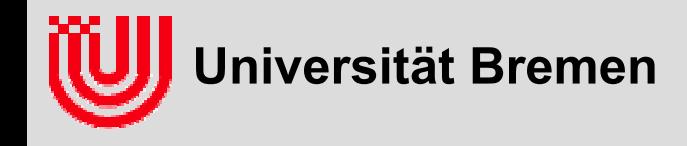

#### **Naïve Lösung**

- **n mal unabhängig zufällig aus der Partikelmenge ziehen**
- **Frage an das Auditorium: Wo liegt das Problem?** 
	- zwei Zustände A, B
	- ▶ zwei Partikel (w<sub>1</sub>=w<sub>2</sub>)
	- $\blacktriangleright$ 1000 mal resampling
	- ▶ was passiert?

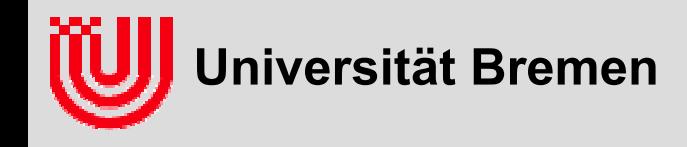

#### **Naïve Lösung**

- **n mal unabhängig zufällig aus der Partikelmenge ziehen**
- $\blacktriangleright$  **Frage an das Auditorium: Wo liegt das Problem?**
	- zwei Zustände A, B
	- ▶ zwei Partikel (w<sub>1</sub>=w<sub>2</sub>)
	- $\blacktriangleright$ 1000 mal resampling
	- ▶ was passiert?
- **einer der Zustände geht verloren**
- **sehr wahrscheinlich (50% je Resampling)**
- **Partikelfilter glaubt danach fälschlicherweise, er kenne den Zustand**

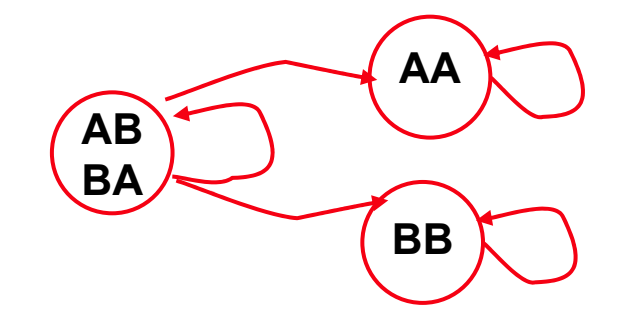

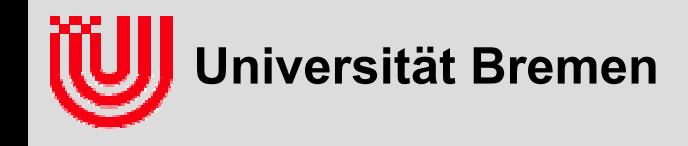

#### **Naïve Lösung**

#### **unabhängiges Resampling**

- wie Glücksrad
- $\triangleright$  mit Feldgrößen entsprechend Partikelgewicht w
- n-mal drehen

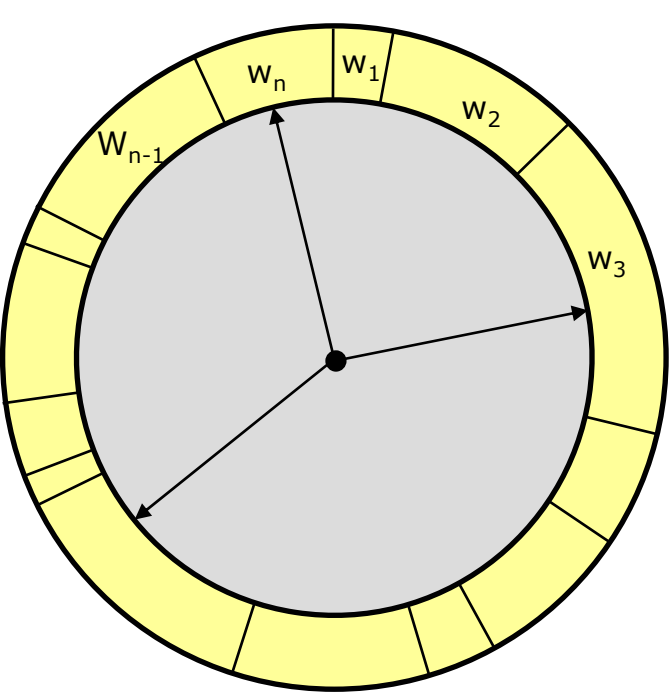

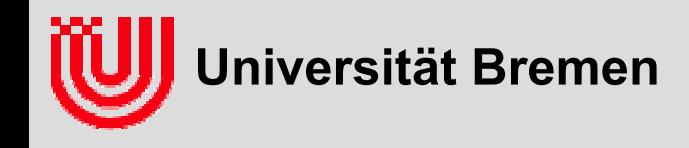

#### **Systematisches Resampling**

- **unabhängiges Resampling**
	- wie Glücksrad
	- $\triangleright$  mit Feldgrößen entsprechend Partikelgewicht w
	- n-mal drehen

#### **systematisches Resampling**

einmal Drehen mit n Zeigern

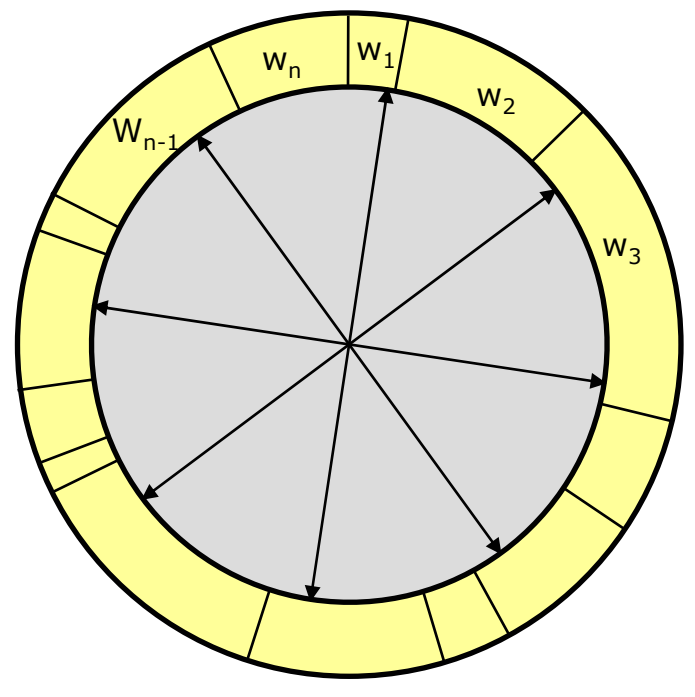

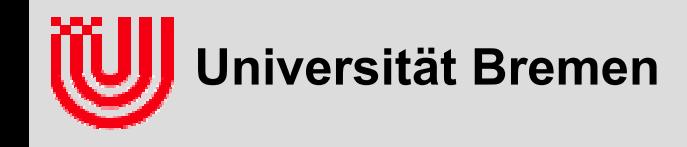

#### **Systematisches Resampling (Algorithmus)**

- **Winkel des Glücksrades darstellen als Zahl 0..**Σ**wk.**
- **Glückradszeiger im Abstand** Σ**wk/n**
- **erster Glücksradzeiger ist Zufallszahl** <sup>α</sup>**0**<sup>∈</sup>**[0..**Σ**wk/n]**
- **Partikel (Feld) j(i) zu Zeiger** <sup>α</sup>**<sup>i</sup> bestimmen**
	- erstes mit Gewichtssumme  $>\alpha$ <sub>i</sub>
	- $\rightarrow$  j(i) = min {j |  $\alpha_i < \sum_{k=0..j} w_k$ }
- **nächsten Zeiger als** <sup>α</sup>**<sup>i</sup> <sup>=</sup>**α**<sup>0</sup> + i** Σ**wk/n**
- **wiederholen solange i<n**

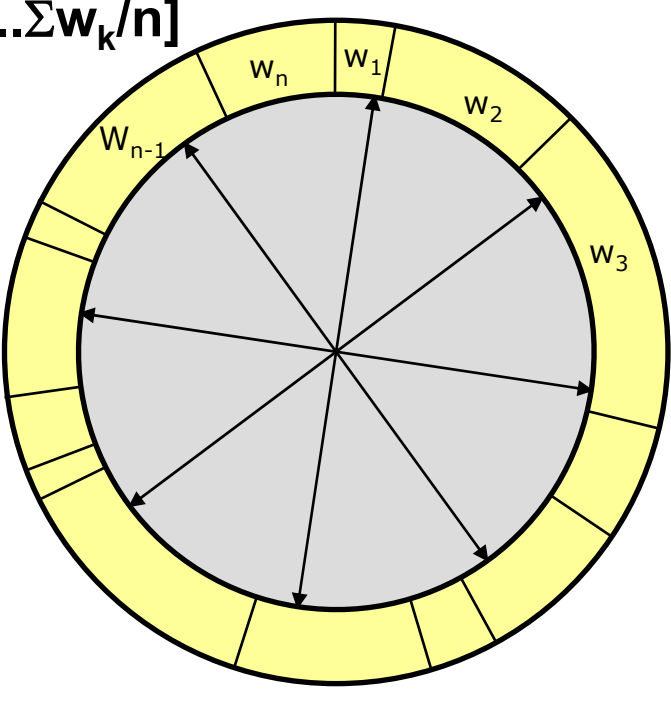

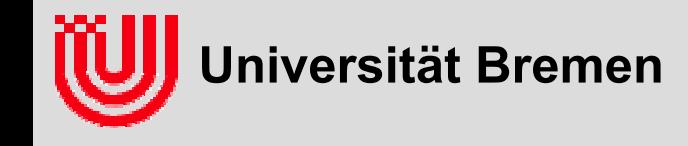

```
resample (vector<Particle> p) { // Systematic Resampling
   totalWeight=0;
   for (int i=0; i<p.size(); i++) totalWeight += p[i].weight;
   vector<Particle> pNew; weightUpToJ = 0; j = -1;
   weightChosen = draw from [0..totalWeight/p.size());// "1. Glücksradzeiger"
   for (int i=0; i<p.size(); i++) { // Für jeden neuen Partikel i
      while (weightChosen>=weightUpToJ) {
         j++;
         weightUpToJ += p[j].weight;
      }
      pNew.push_back (p[j]); // Der ist es jeden neuen Partikel j
      pNew.back().weight = 1.0/p.size();
      weightChosen += totalWeight/p.size(); // "Nächster Glücksradzeiger"
   }
  p = pNew;
}
```
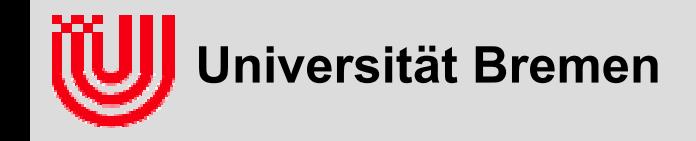

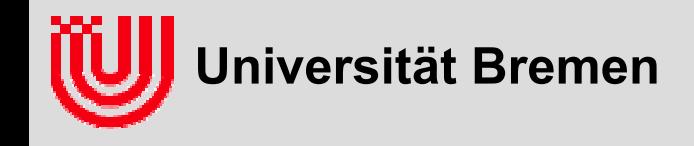

**Bayes Formel:**

$$
p(X = x|Y = y)p(Y = y) = p(X = x, Y = y) = p(Y = y|X = x)p(X = x)
$$
  

$$
p(X = x|Y = y) = \frac{p(Y = y|X = x)p(X = x)}{p(Y = y)} \propto p(Y = y|X = x)p(X = x)
$$

**Bayes mit Vorbedingung z:**

$$
p(X = x | Y = y, Z = z) = \frac{p(Y = y | X = x, Z = z)p(X = x | Z = z)}{p(Y = y | Z = z)}
$$

*y* fest

$$
\propto p(Y = y | X = x, Z = z)p(X = x | Z = z)
$$

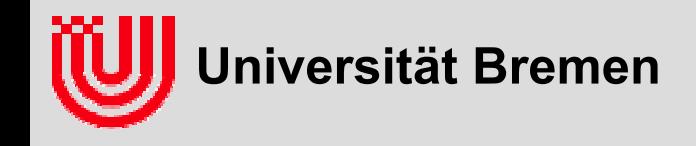

 $\blacktriangleright$ **Gesetz der Gesamtwahrscheinlichkeit**

$$
\int p(Z = z)dz = 1,
$$
  
\n
$$
p(X = x) = \int p(X = x, Z = z)dz = \int p(X = x|Z = z)p(Z = z)dz
$$
  
\n
$$
p(X = x|Y = y) = \int p(X = x|Y = y, Z = z)p(Z = z|Y = y)dz
$$

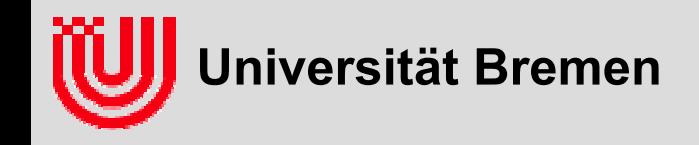

#### **Bayes Filter**

- **Notation:** 
	- Grossbuchstaben Unbekannte, Kleinbuchstaben bekannt
	- $\triangleright$  Zustand zur Zeit t:  $X_t$
	- $\rightarrow$  Messung zur Zeit t: Z<sub>t</sub>=z<sub>t</sub>
	- ▶ Dynamikmessung t->t+1:  $U_t$ =u<sub>t</sub>
- **repräsentiert und aktualisiert die Wahrscheinlichkeitsverteilung des aktuellen Zustandes gegeben alle bisherigen Messungen.**  $p(X_t=x_t | Z_t=z_t, U_{t-1}=u_{t-1}, Z_{t-1}=z_{t-1}, ..., Z_1=z_1, U_0=u_0, Z_0=z_0)$
- **Verteilung heißt Belief, weil sie im System gespeichert das repräsentiert was das System über die Umwelt glaubt.**
- **Markov Annahme:**
	- → (1) Messung beruht nur auf Zustand:  $p(Z_t=z_t | X_t=x_t, ...) = p(Z_t=z_t | X_t=x_t)$
	- (2) Zustand beruht nur auf Dynamikmessung und Vorgänger:  $p(X_t=x_t \mid U_{t-1}=u_{t-1}, \ X_{t-1}=x_{t-1} \ , \ \ldots)=p(X_t=x_t \mid U_{t-1}=u_{t-1}, \ X_{t-1}=x_{t-1})$

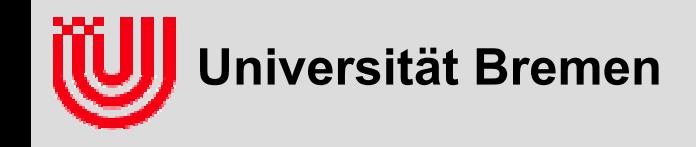

#### **abgekürzte Notation p(x) = p(X=x), p(x|z) = p(X=x|Z=z), etc.**

- jeweils Wahrscheinlichkeits(-dichte) eines konkreten Wertes x, z, ..
- als Wahrscheinlichkeits(-dichte) dass dazugehörige Zufallsvariable diesen Wert hat.

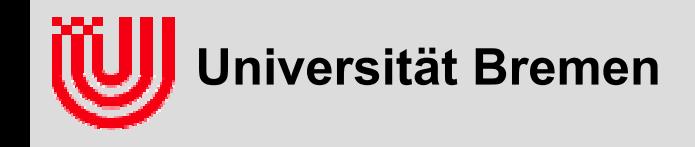

#### **Bayes Filter:** *Abstrakter Rahmen* **für Partikel (u.a. Kalman) Filter**

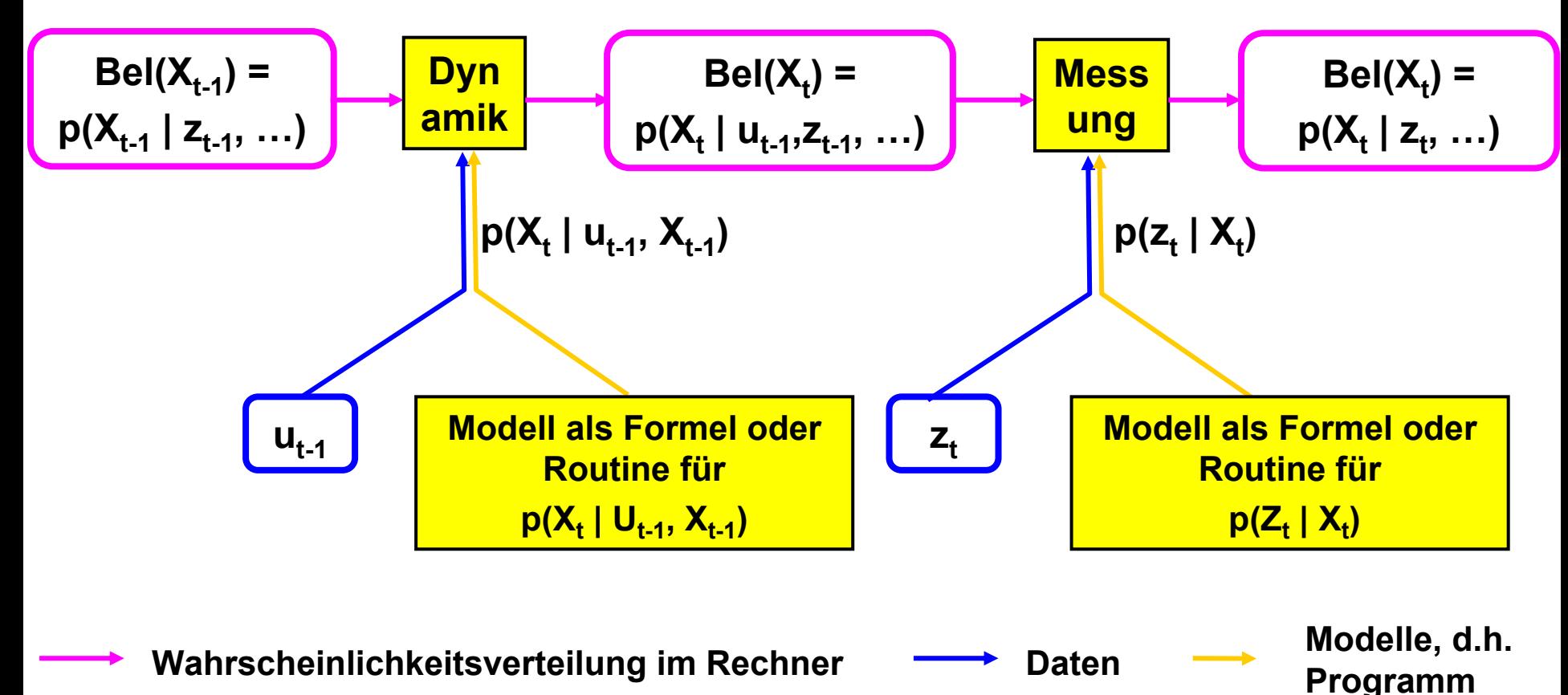

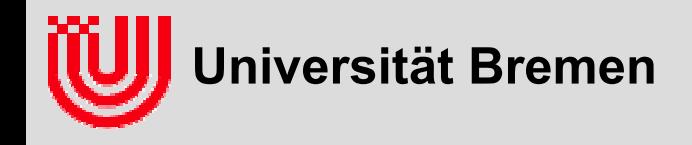

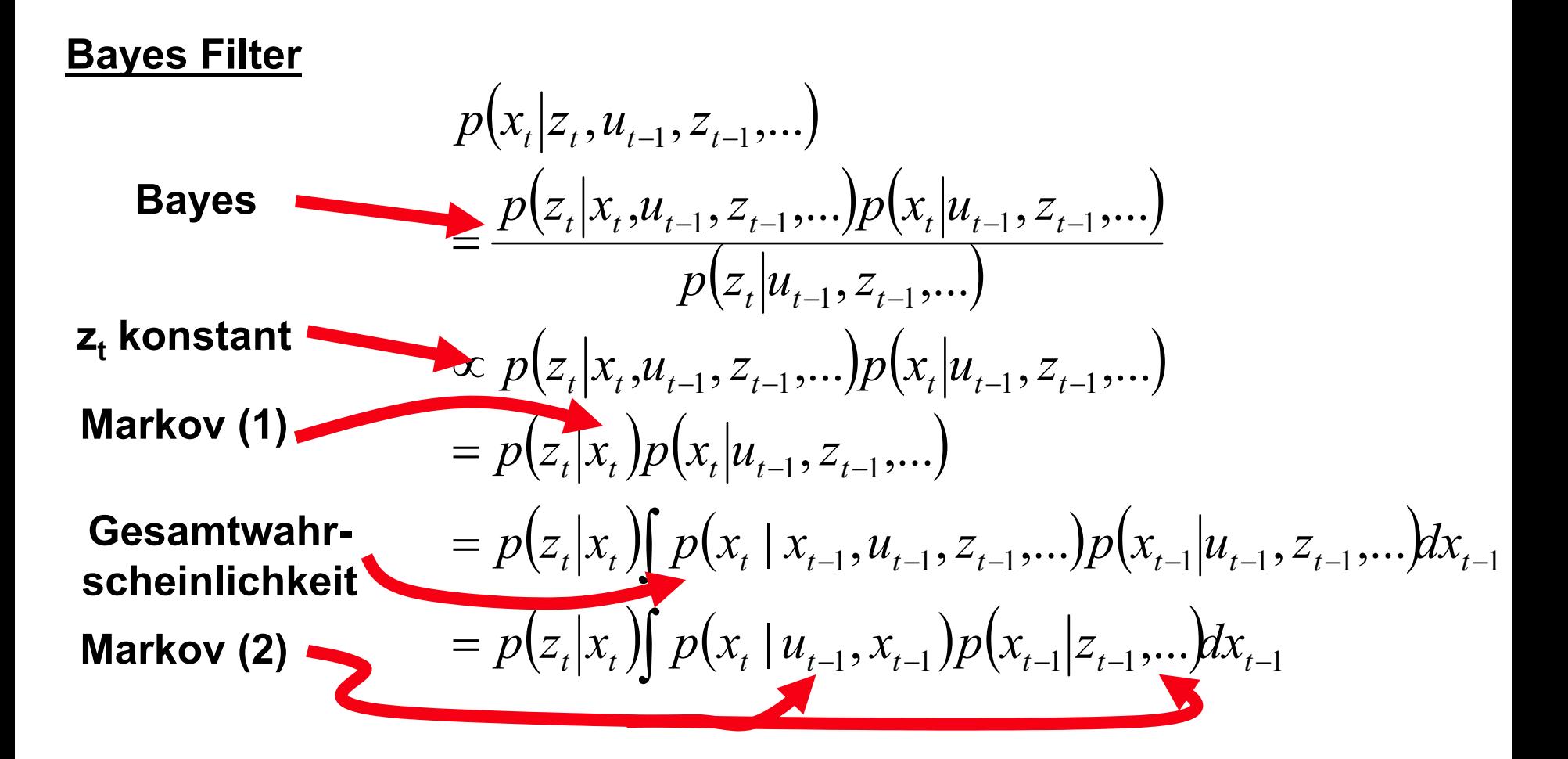

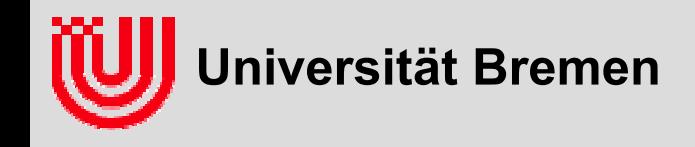

#### **Bayes Filter:** *Abstrakter Rahmen* **für Particle (u.a. Kalman) Filter**

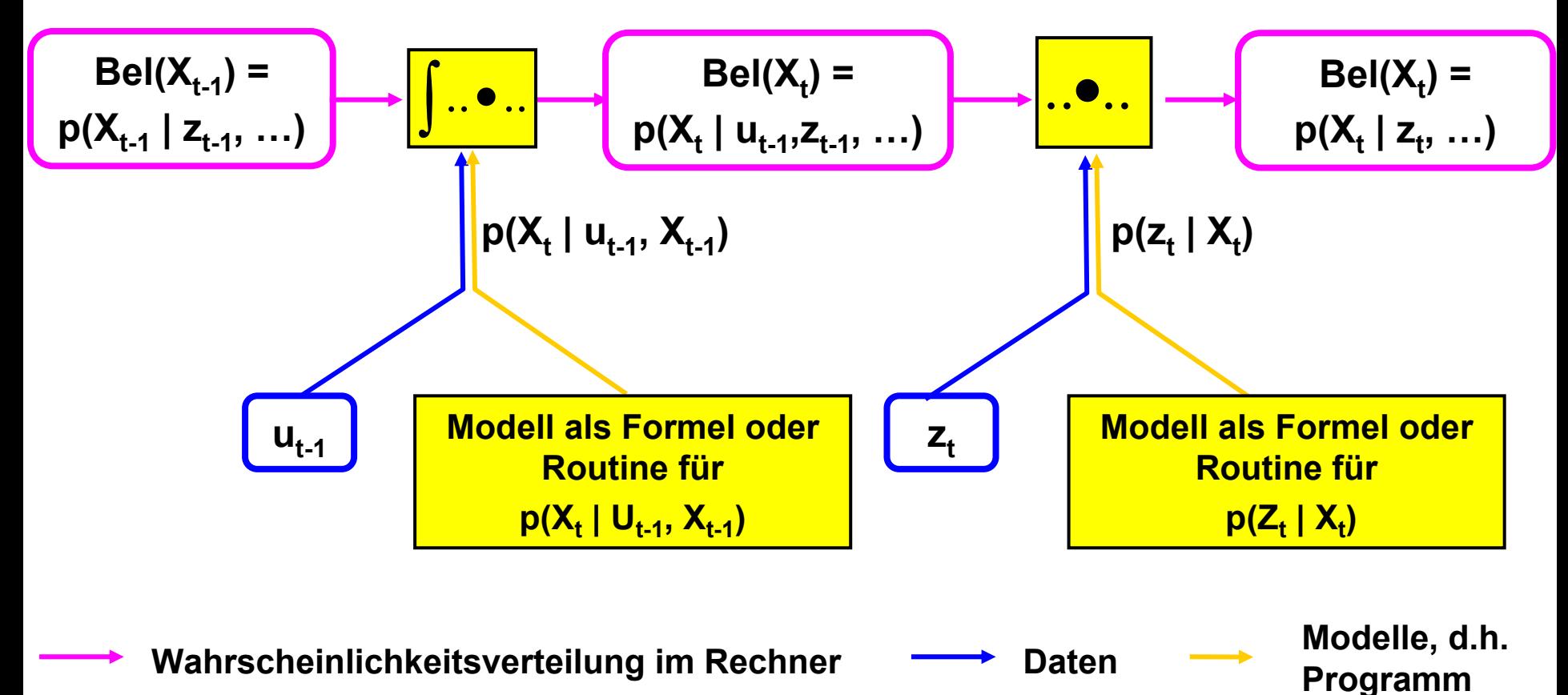

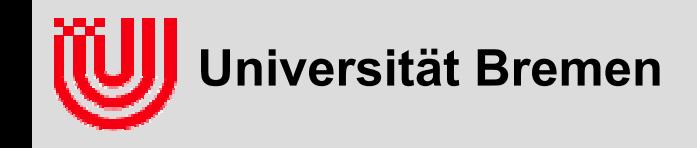

#### **Warum "Partikel"?**

- **Verschiedene Bayes Filter unterscheiden sich in der Darstellung der**  Wahrscheinlichkeitsverteilung Bel(X<sub>t</sub>) =p(X<sub>t</sub> | z<sub>t</sub>, u<sub>t-1</sub>, z<sub>t-1</sub>, …, z<sub>1</sub>, u<sub>0</sub>, z<sub>0</sub>)
	- Partikel Filter: *gewichteter* Menge von *Stichproben* (Particles, Samples)
	- Kalman Filter: Mittelwert, Kovarianz (siehe Theorie der Sensorfusion)
	- ▶ Hidden Markov Models: Tabellierte diskrete Verteilung
	- Dynamische Bayes Netzwerke

#### **Idee beim Partikel Filter:**

- Wahrscheinlichkeitsverteilung durch *gewichtete* Menge von *Stichproben* (Particles, Samples) darstellen.
- Einsatz von Zufallszahlen beim Ziehen der Stichproben (Monte Carlo Methode)
- **Notation nimmt an, dass Messungen und Zustandsübergänge abwechselnd erfolgen. Das ist aber nicht nötig.**

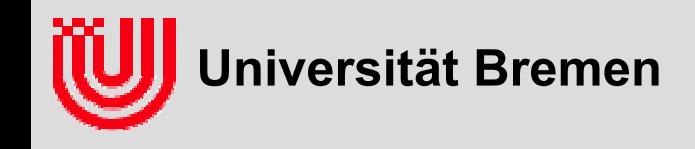

### <u>Was heißt aus p(X, | z,, u, , z, , …, z,, u<sub>o</sub>, z<sub>o</sub>) ziehen?</u>

- ▸ größter Teil von X<sub>t</sub> hat sehr kleine Wahrscheinlichkeit.
	- $\triangleright$  daher finden, wo p(X<sub>t</sub>[..) groß ist.
- **nicht wie ein Zufallszahlengenerator.**
- **wie Funktionsmaximierung mit zusätzlichem Zufall**
- **verwandte Operationen:** 
	- Funktionsmaximierung
	- **▶ Gleichung lösen**
	- ▶ aus Verteilung ziehen

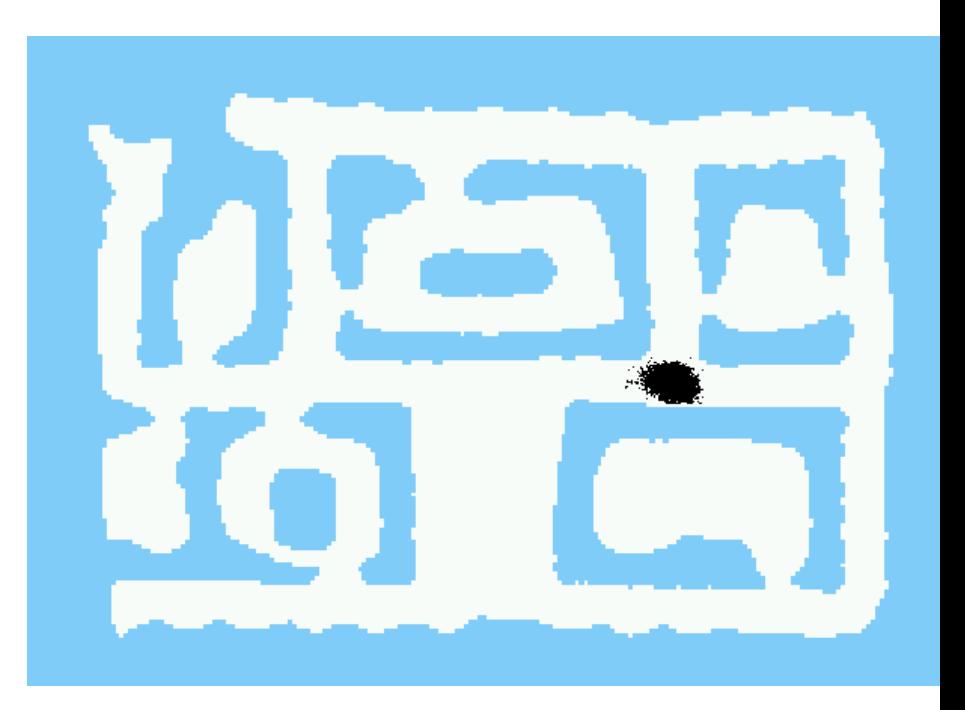

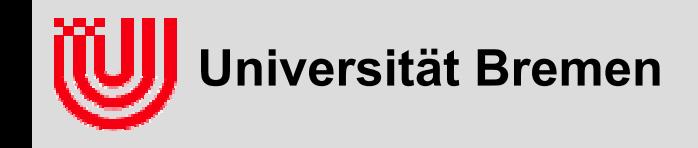

#### **Bedeutung der Gewichte**

- ▶ Partikel "zählt" proportional zu seinem Gewicht.
- **hohe Wahrscheinlichkeit dargestellt durch**
	- viele Partikel mit niedrigem Gewicht
	- wenige Partikel mit hohem Gewicht
- **Gewicht ermöglicht "importance sampling"**
	- aus einer ähnlichen aber einfacheren Verteilung ziehen.
	- Verhältnis der Wahrscheinlichkeiten ins Gewicht ziehen
	- $\blacktriangleright$ wenn nötig danach resamplen
	- <sup>⇒</sup>entweder ziehen oder gewichten
- **Partikelfilter realisiert "importance sampling"**
	- Dynamik ziehen
	- ▶ Messung gewichten
	- $\blacktriangleright$ Dynamik \* Messung repräsentiert

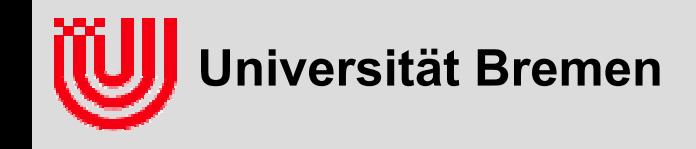

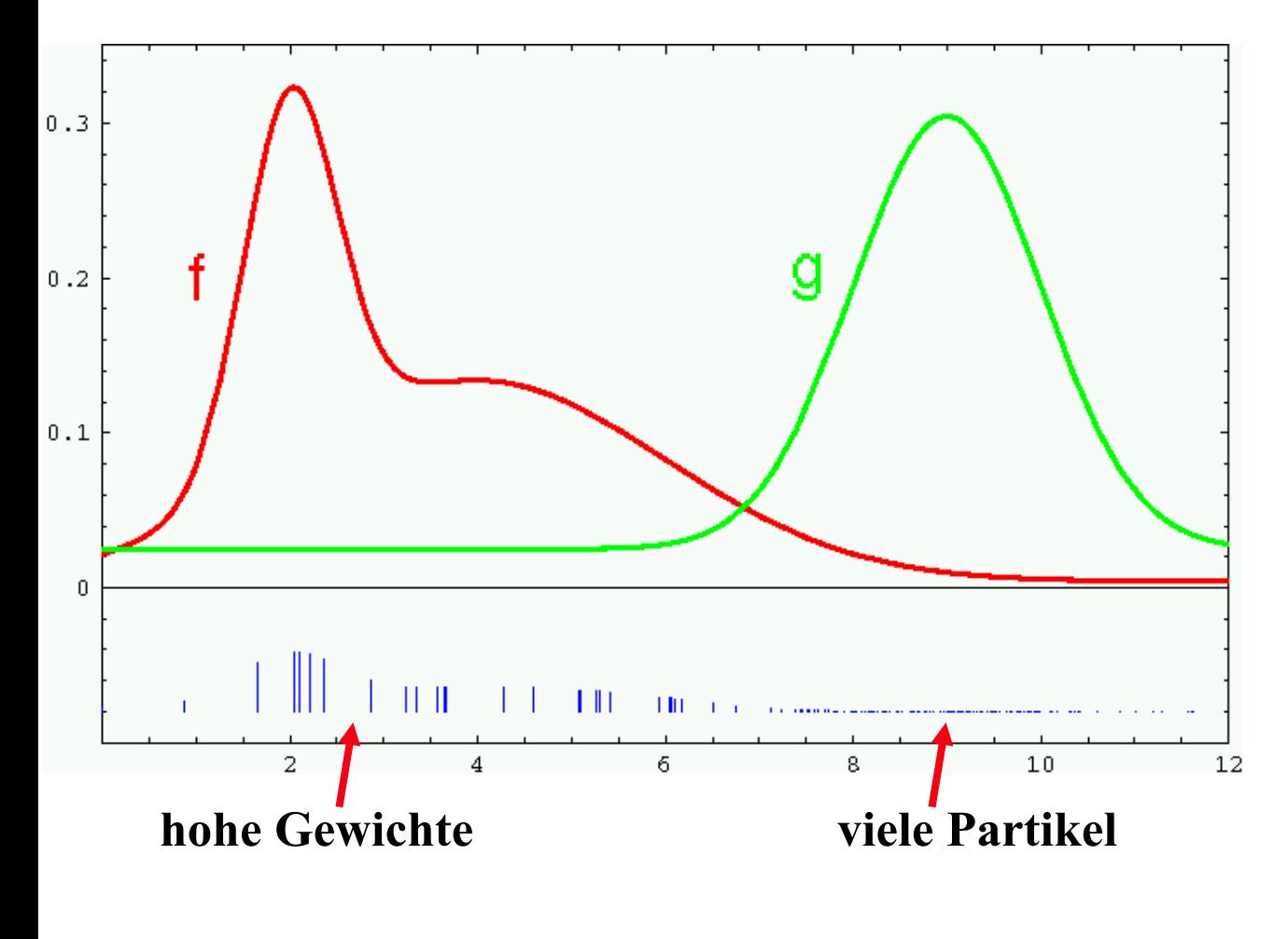

#### **Importance Sampling**

- **aus einer anderen Verteilung ziehen, als man repräsentieren will.**
- **ziehen nach g**
- **Gewicht** *w = f / g*
- **repräsentiert** *g f/g = f*
- **praktisch, wenn f schwieriger als g ist, aber beide ähnlich.**

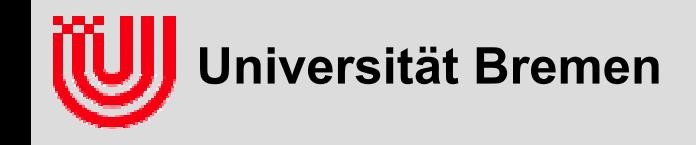

#### **Importance Sampling Beispiel:**

**Lokalisation auf einem RoboCup Feld per Bildverarbeitung Zu farbigen Eck- / Mittellandmarken wird die Entfernung bestimmt.**

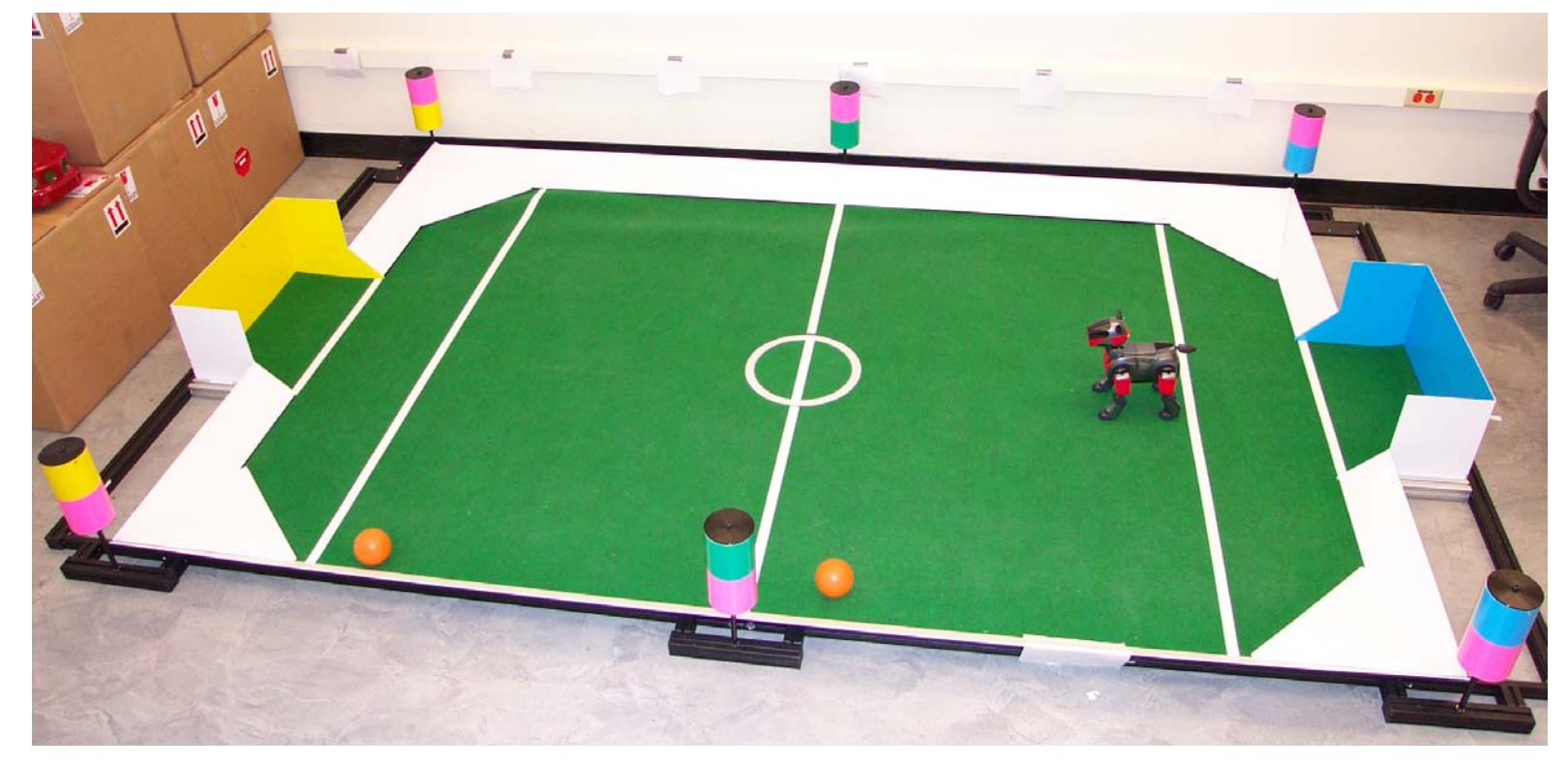

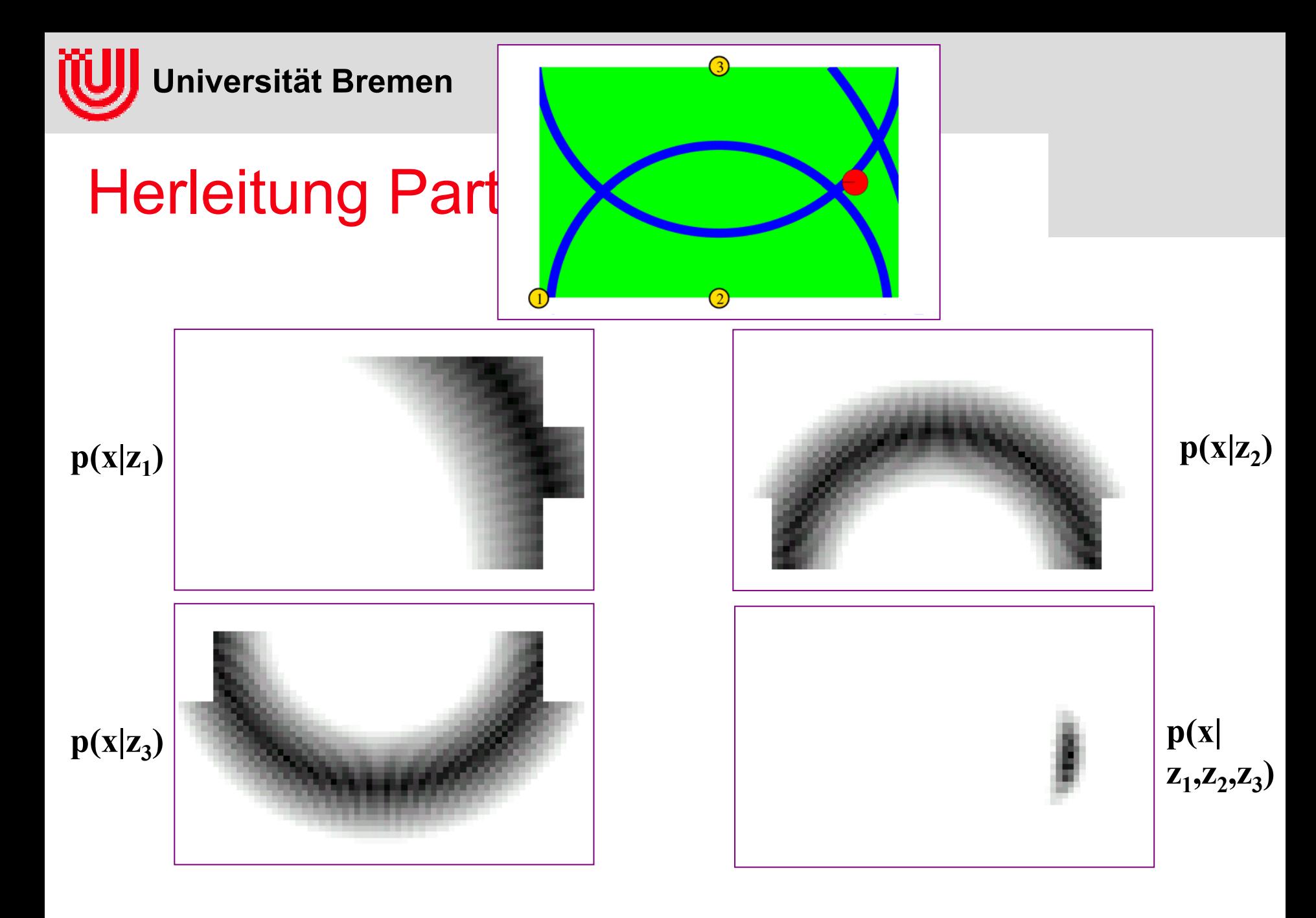

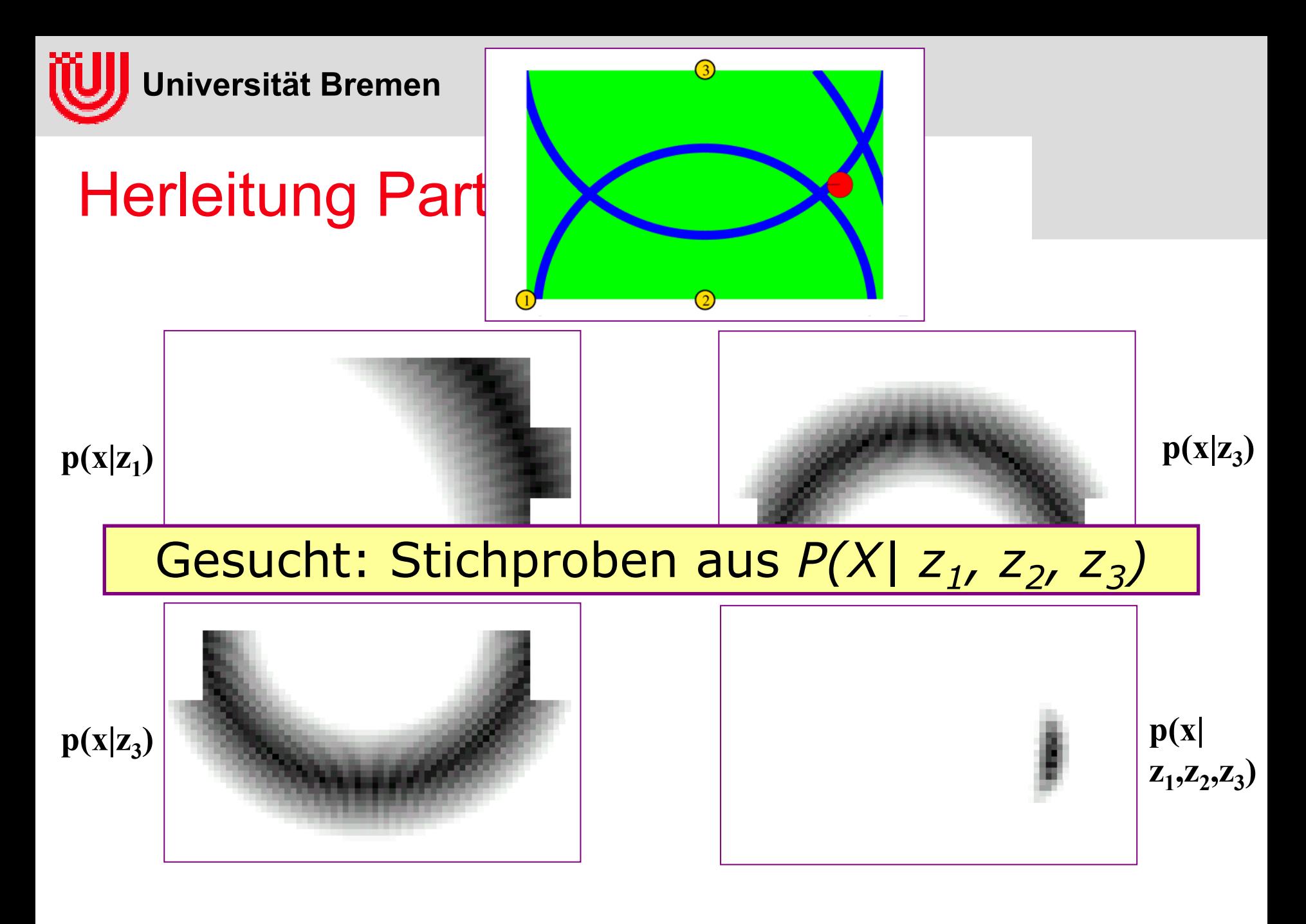

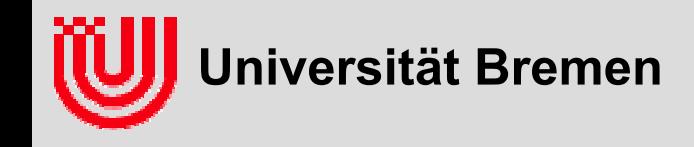

#### **Importance Sampling Beispiel:**

- **▶ ziehen aus P(X | z**<sub>i</sub>):
	- Rauschen auf  $z_i$  addieren
	- Winkel würfeln.

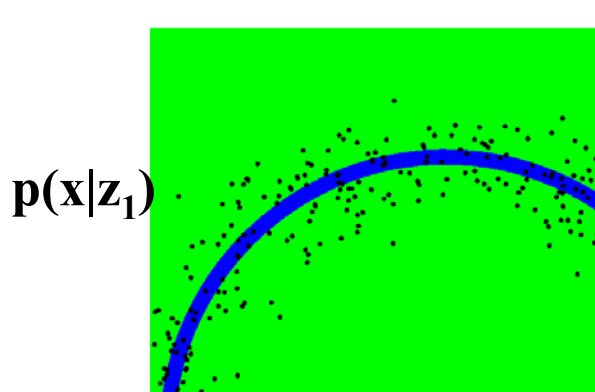

### $p(x|z_2)$

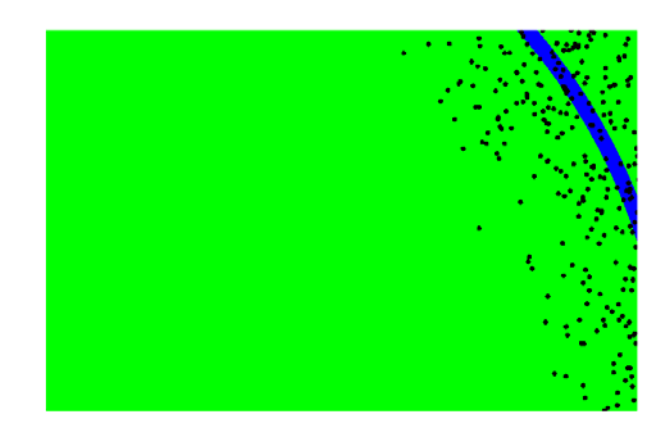

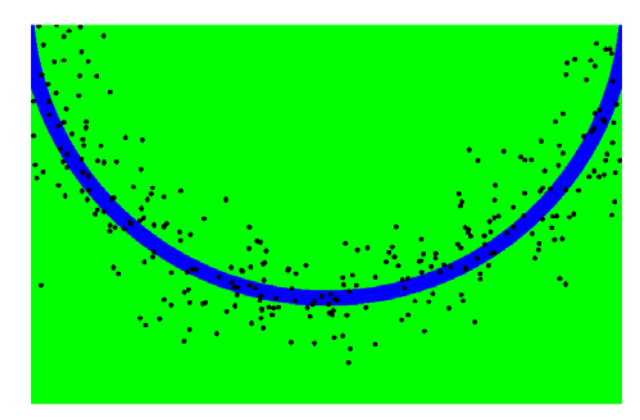

 $p(x|z_3)$ 

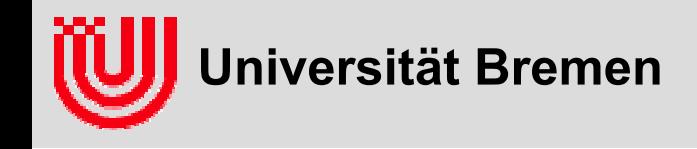

#### **Importance Sampling Beispiel:**

- ▶ ziehen aus  $p(x|z_1)$
- $\blacktriangleright$ **gewichten nach p(z<sub>2</sub>|x)**
- $\blacktriangleright$ **gewichten nach p(z<sub>3</sub>|x)**
- ▶ **resampling**

**Entweder ziehen oder**

**gewichten, nicht beides.**

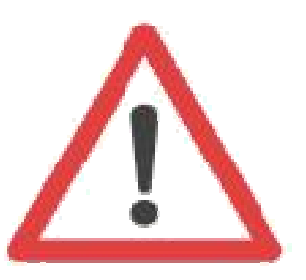

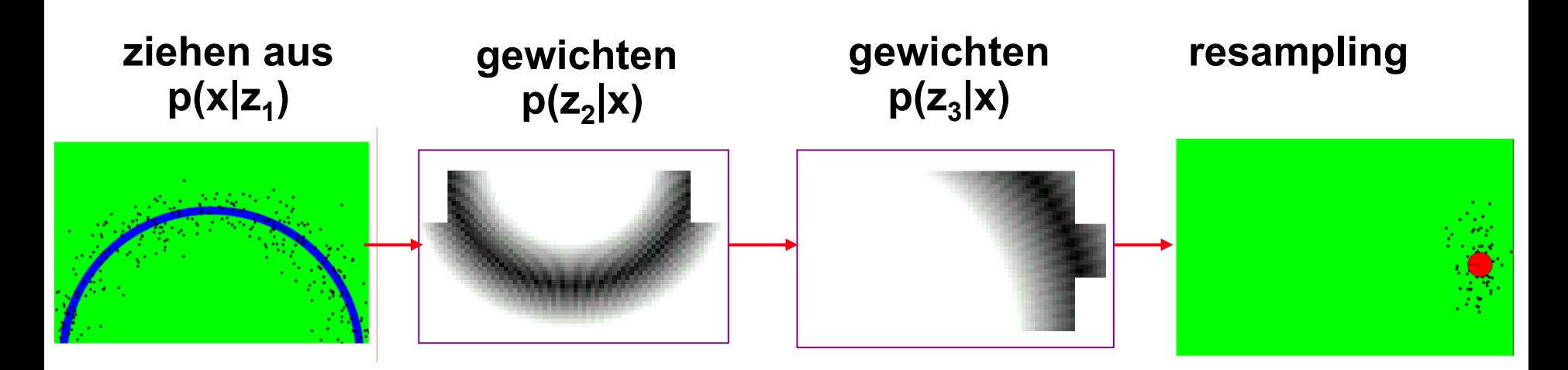

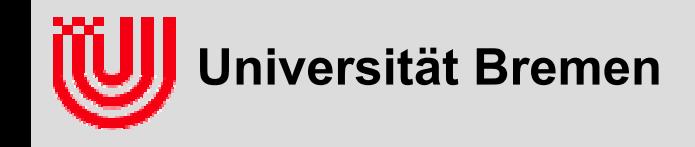

- **Importance Sampling (Beispiel)**
- **Zielverteilung** *f*
	- daraus soll gezogen werden
- **Vorschlagsverteilung** *g*  **("Proposal-Distribution")**
	- daraus wurde gezogen

$$
f: p(x | z_1, z_2, ..., z_n) = \frac{\prod_k p(z_k | x) \quad p(x)}{p(z_1, z_2, ..., z_n)}
$$

$$
g: p(x | z_i) = \frac{p(z_i | x)p(x)}{p(z_i)}
$$

**Gewicht** *w***<sup>=</sup>***f* **/** *g*

$$
w: \frac{f}{g} = \frac{p(x \mid z_1, z_2, ..., z_n)}{p(x \mid z_1)} = \frac{p(z_i) \prod_{k \neq 1} p(z_k \mid x)}{p(z_1, z_2, ..., z_n)}
$$

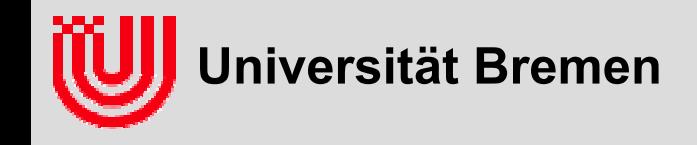

**Beispiel für vollen Particle Filter (aus Importance-Sampling Sicht): Lokalisation eines Roboters mit Odometrie und "Türsensor".Quelle: Thrun et al., Probabilistic Robotics**

**Anfangsverteilung über den Zustand x0**

 $Bel(x_0) = P(x_0)$ 

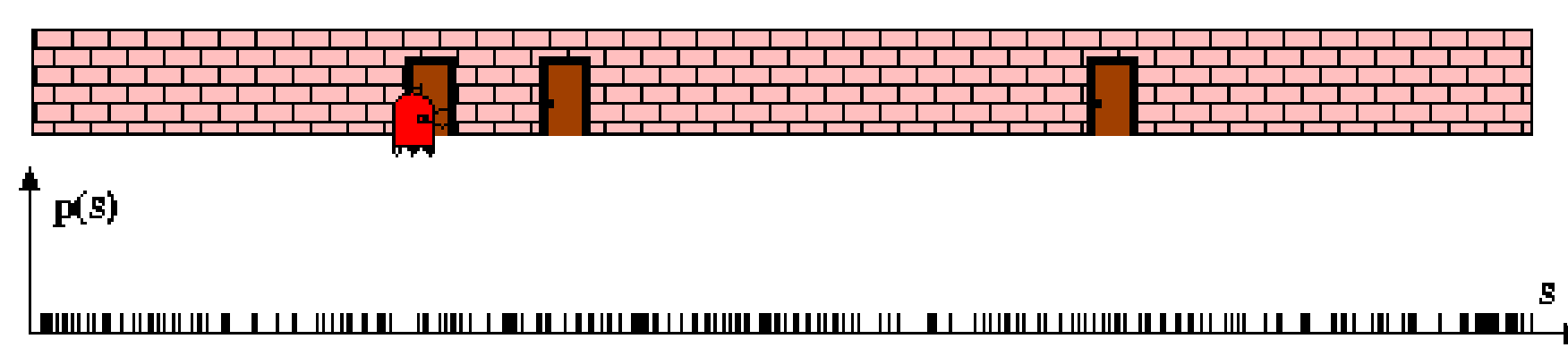

#### Messung z<sub>o</sub>

$$
\begin{array}{ccc}\n\text{Bel}(x_0) & \leftarrow & \alpha \ p(z \mid x_0) \ \text{Bel}(x_0) \\
w & \leftarrow & \frac{\alpha \ p(z \mid x_0) \ \text{Bel}(x_0)}{\text{Bel}(x_0)} \\
& = & \alpha \ p(z \mid x_0) \end{array}
$$
\n
$$
\begin{array}{ccc}\n\text{Multipliziere} \\
\text{Gewicht mit} \\
\text{P(z} \mid x_0)\n\end{array}
$$

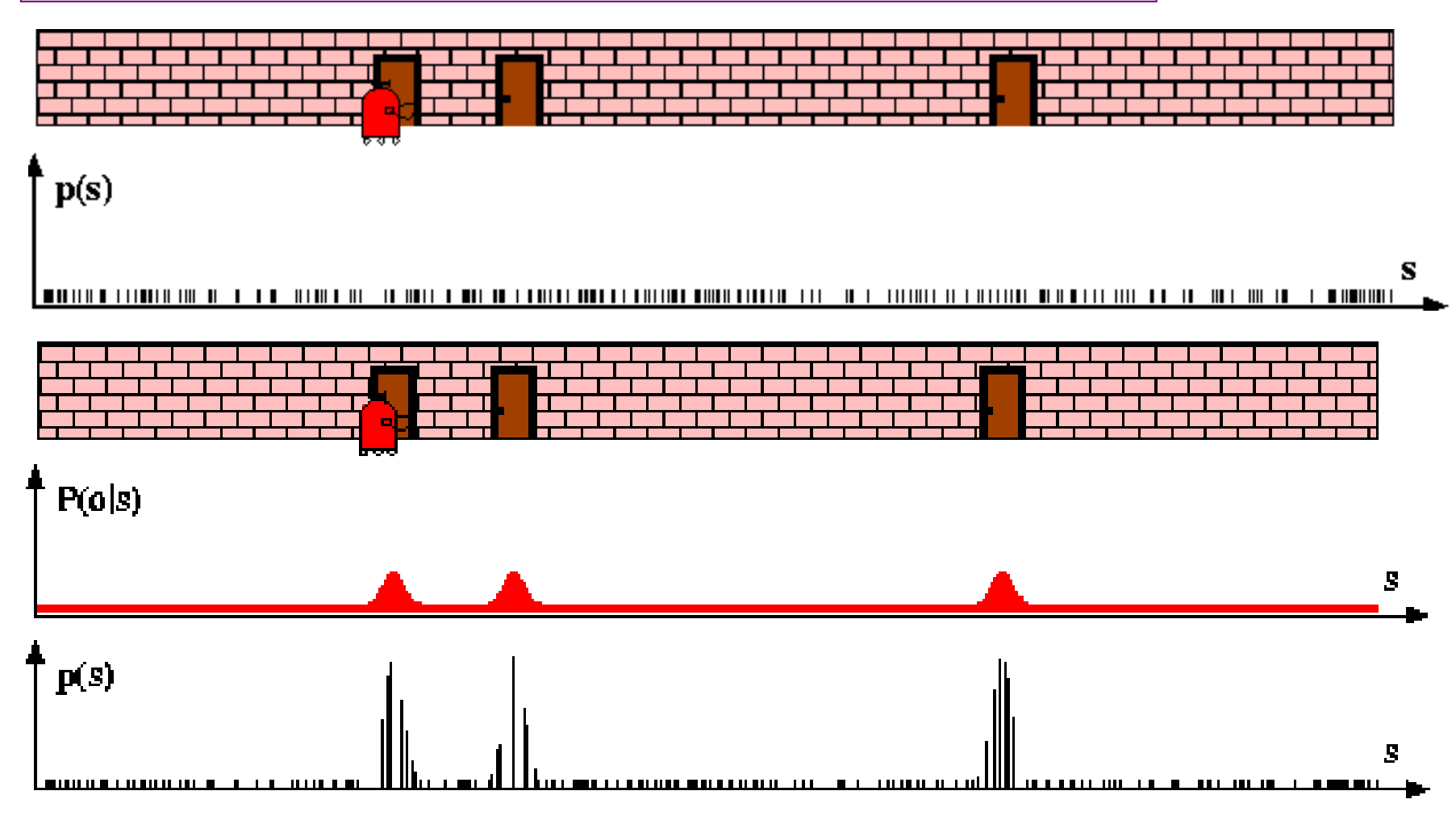

**Dynamik u0 von x0 nach x1**

$$
Bel(x_1) \leftarrow \int p(x_1 | u_0, x_0) Bel(x_0) dx_0
$$

**Ziehe aus Partikelngemäß Gewicht. Ziehe dann xt aus**   $p(X_1|X_0, u_0)$ **Integration implizit durch weglassen von x<sub>0</sub>** 

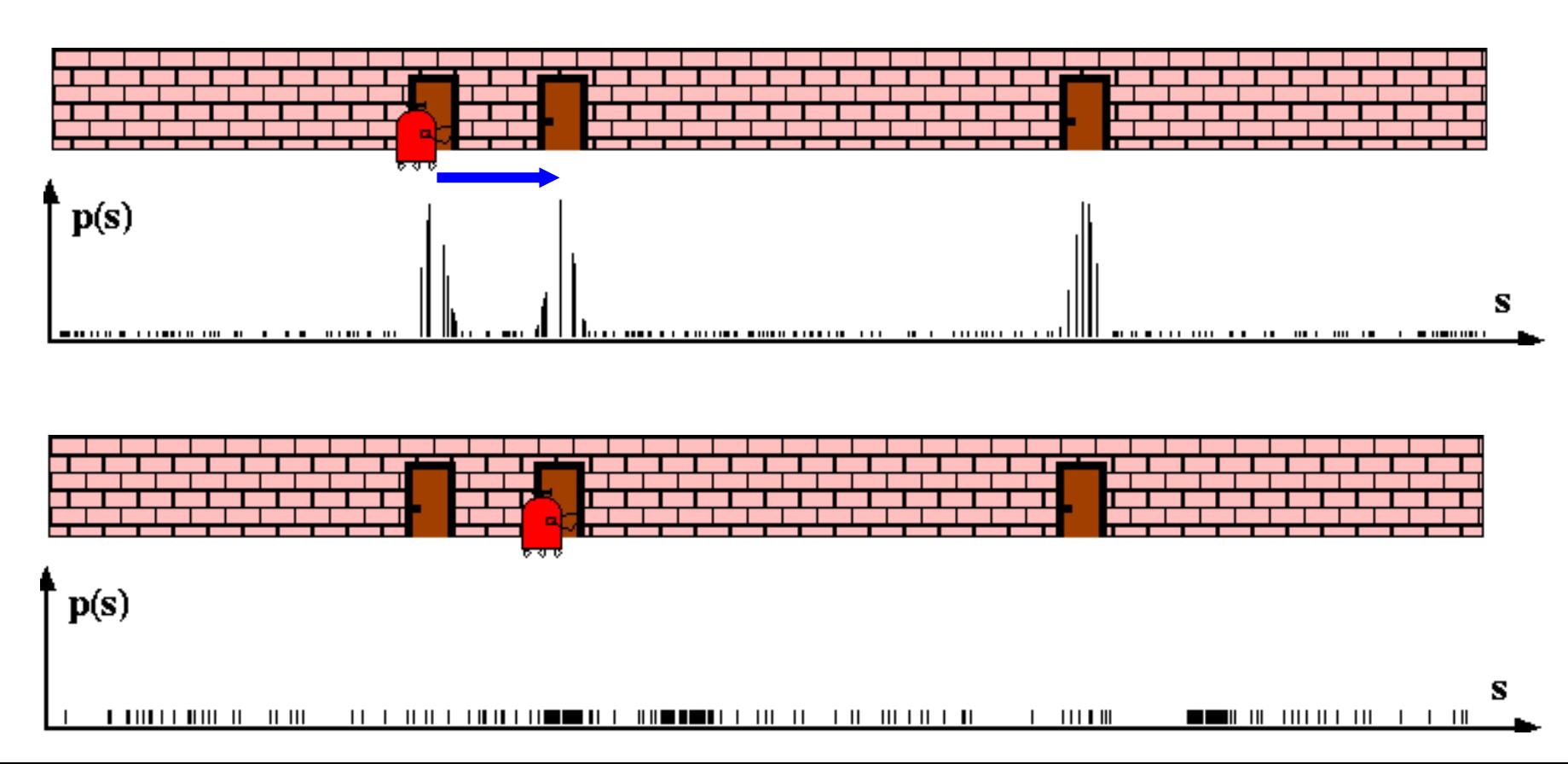

#### **Messung z1**

$$
\begin{vmatrix}\nBel(x_1) & \leftarrow & \alpha \ p(z \mid x_1) \ Bel(x_1) \\
w & \leftarrow & \frac{\alpha \ p(z \mid x_1) \ Bel(x_1)}{\ Bel(x_1)} = \alpha \ p(z \mid x_1)\n\end{vmatrix}
$$

**Multipliziere Gewicht mit p(z|x1)**

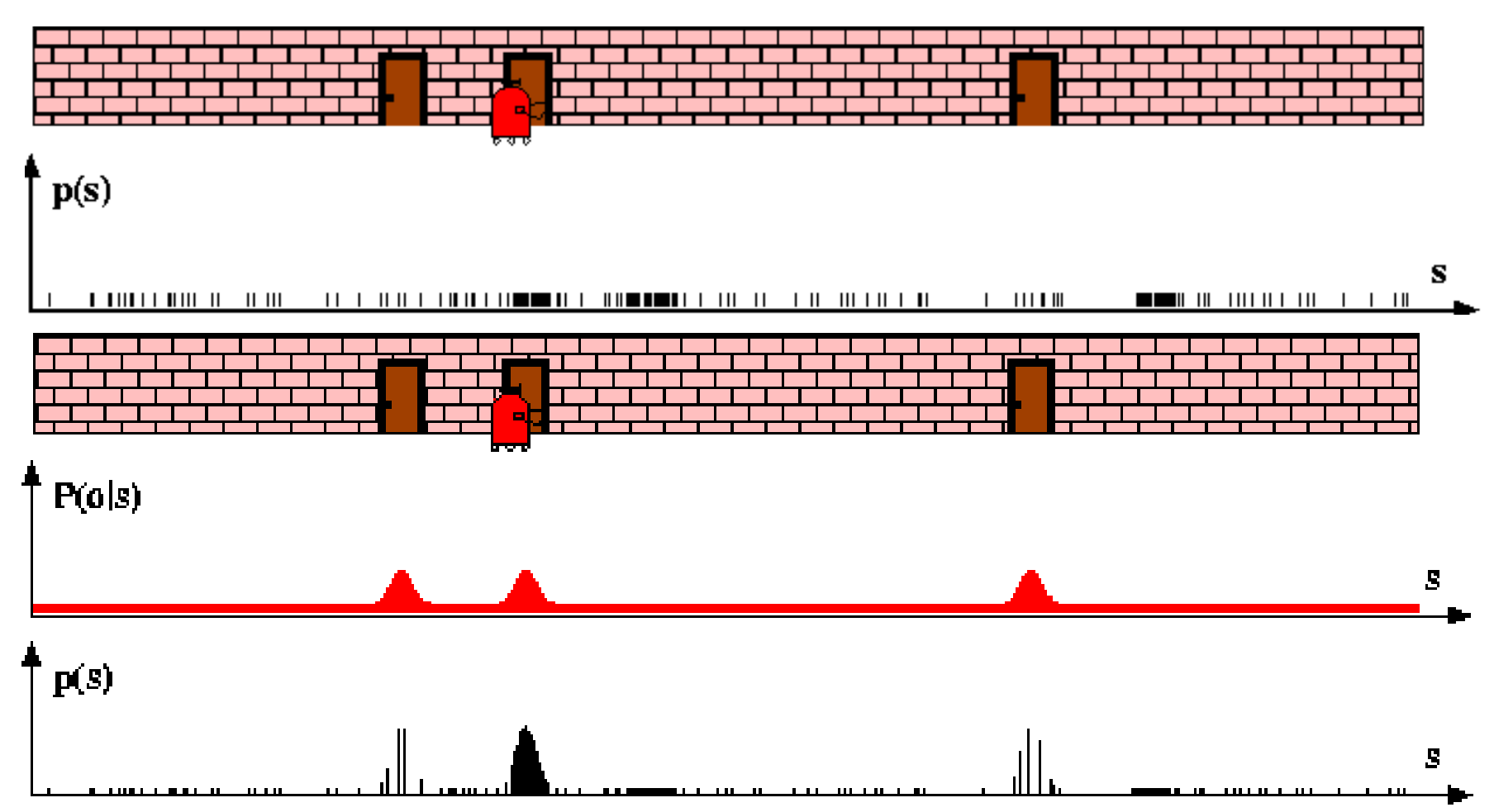

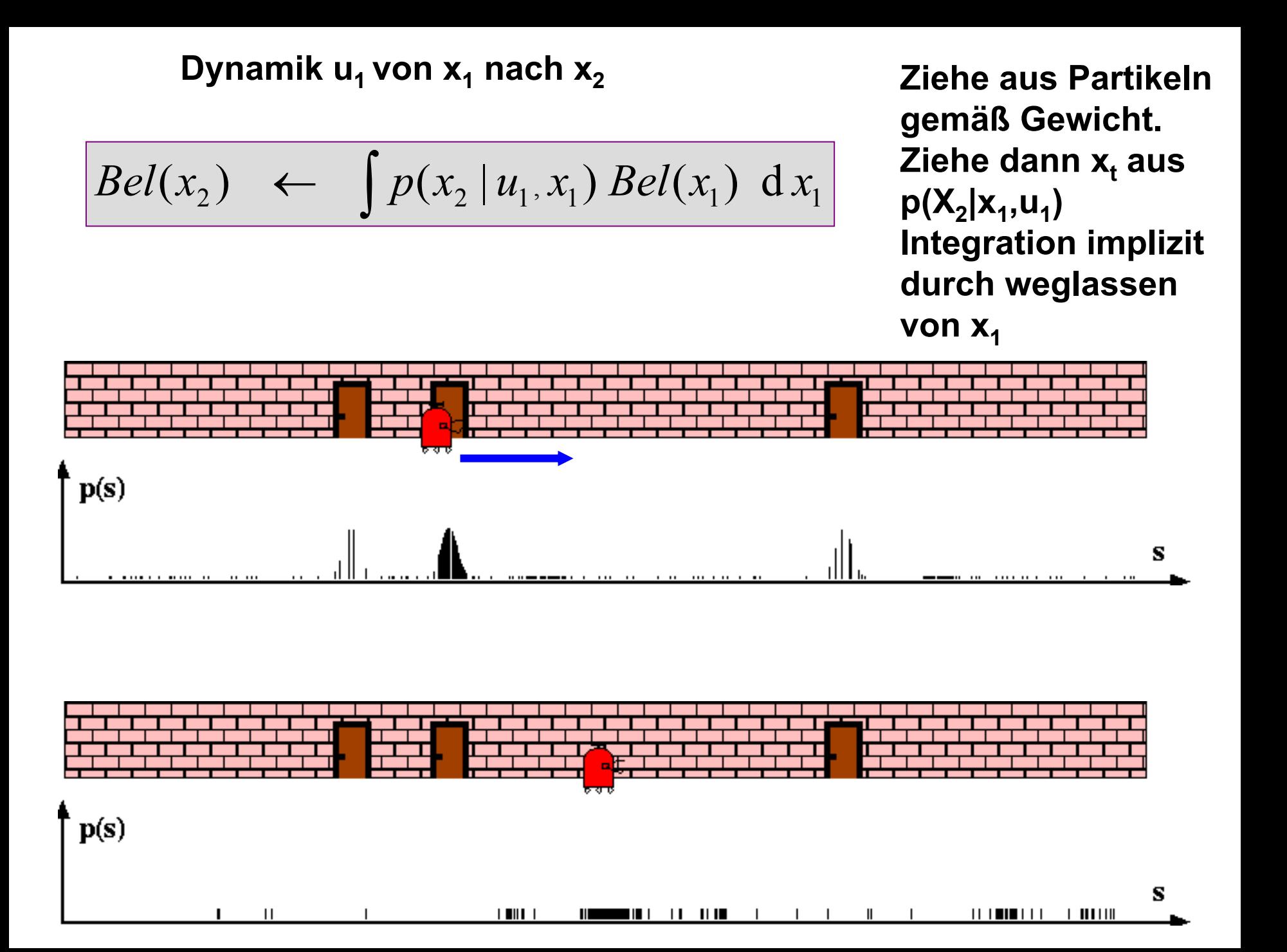

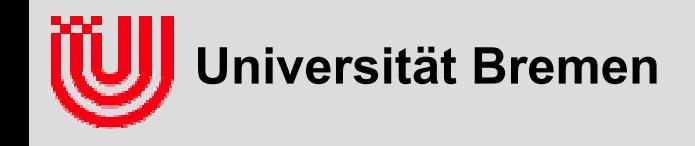

#### **Partikelfilter aus Importance-Sampling Sicht**

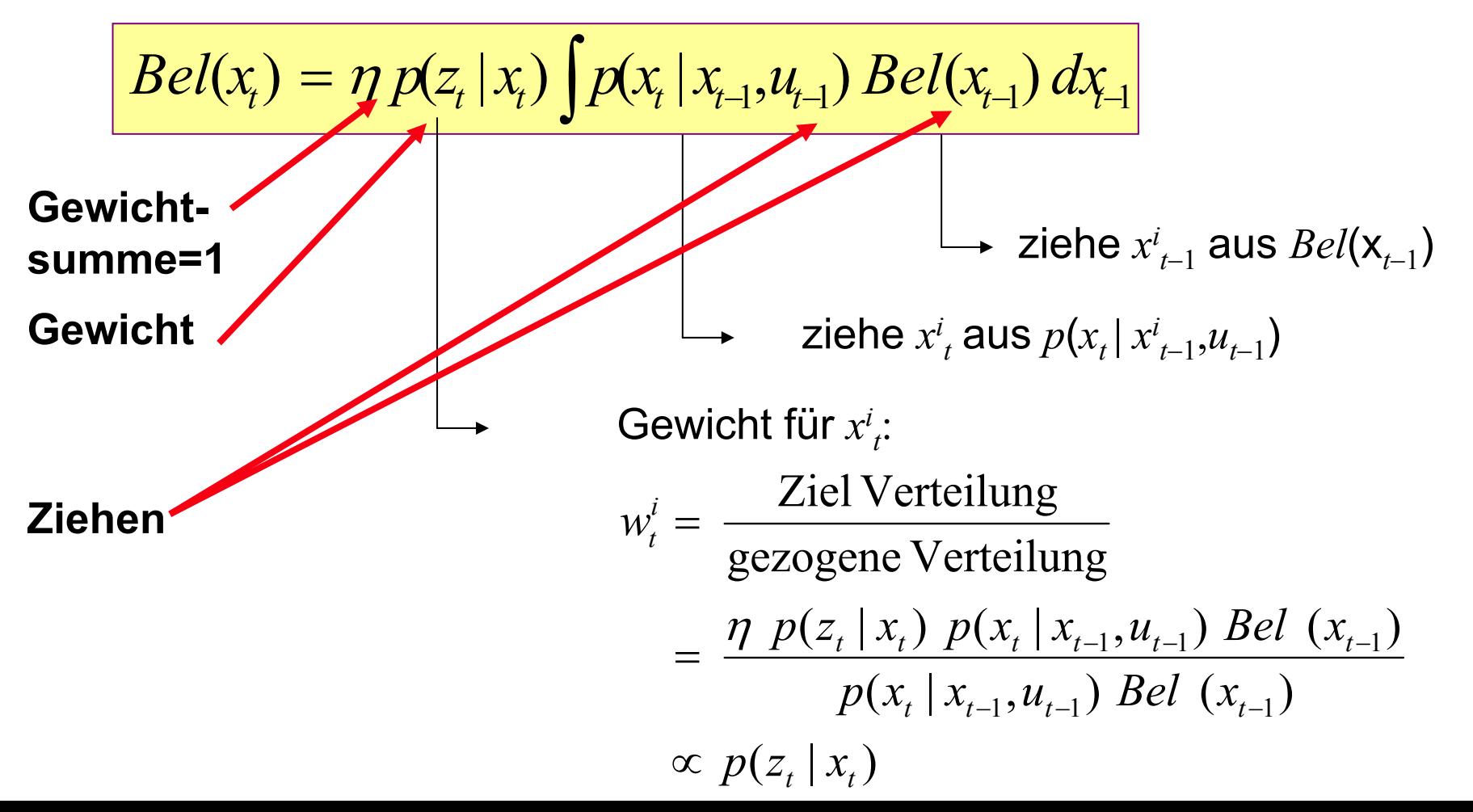

**42**

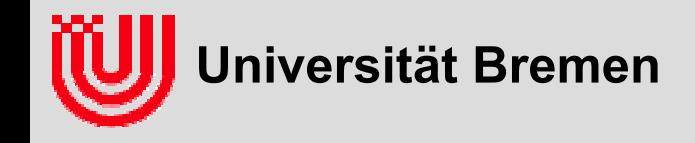

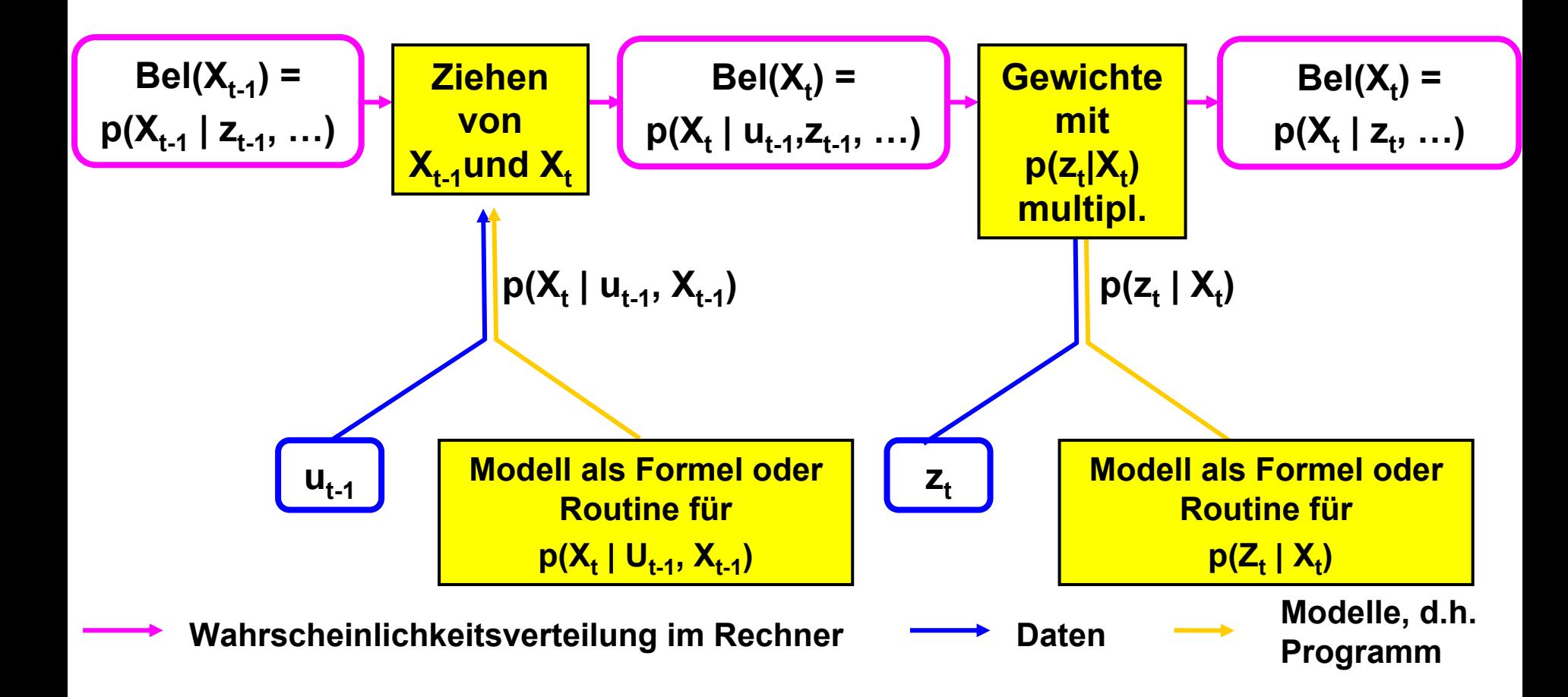

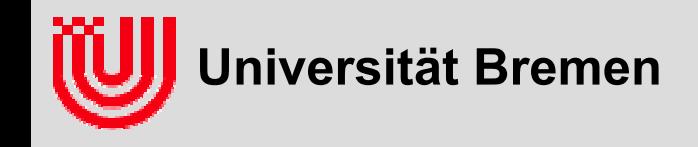

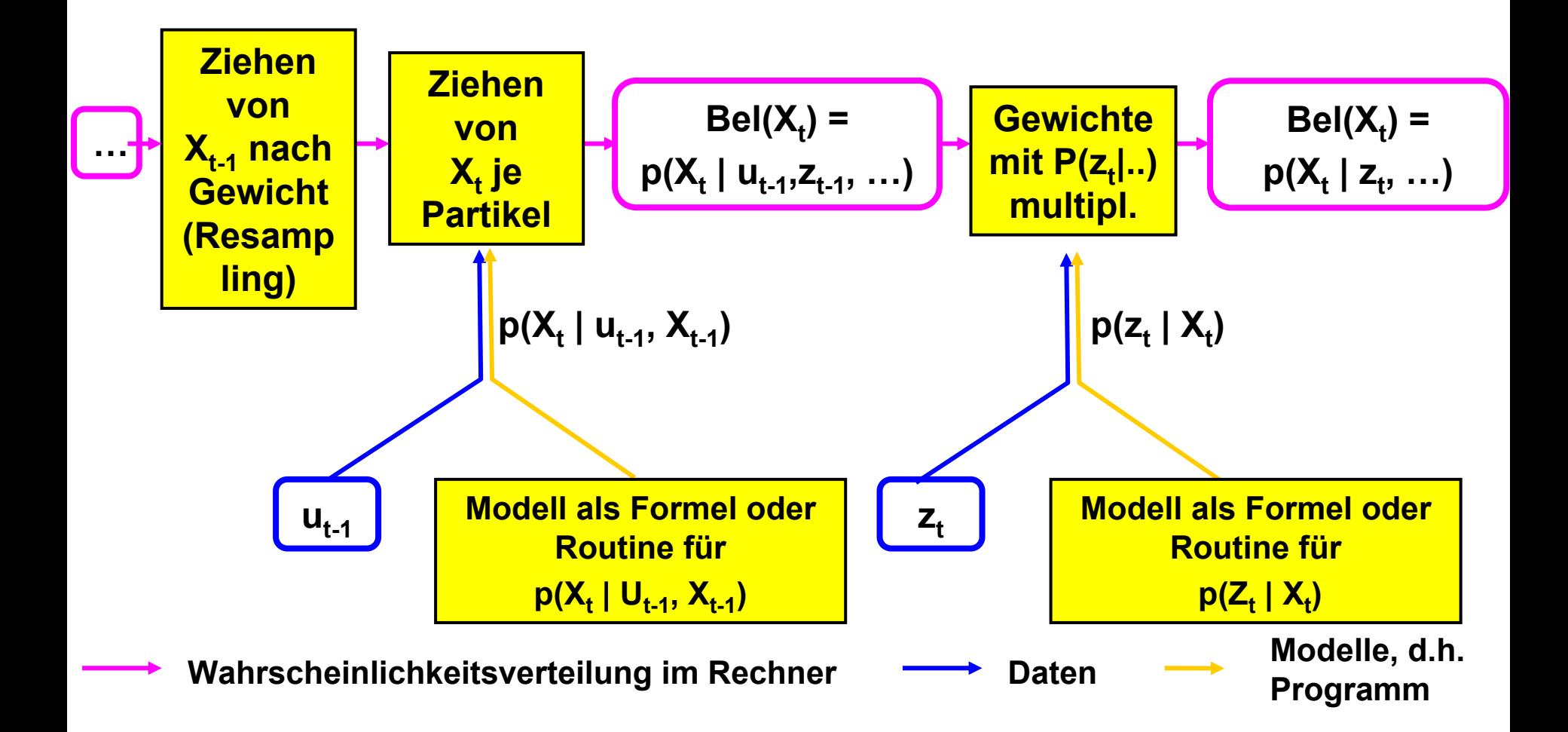

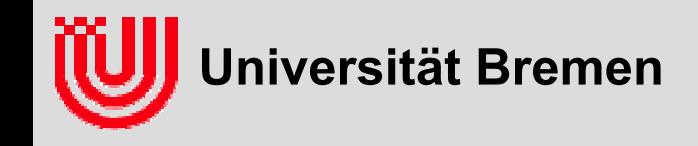

### Zusammenfassung

- **Partikel Filter sind Bayesfilter**
- **repräsentieren a-posteriori Verteilung durch gewichtete Stichproben**
- **Dynamik: ziehen aus Zustandsübergangsverteilung**
	- praktisch: ideale Bewegung + gezogenes Rauschen
- **Messung: gewichten**
	- praktisch oft: Differenz zu idealer Messung in Fehlerverteilung
- **re-sampling: ziehen aus Partikeln mit Wahrscheinlichkeit proportional zu Gewicht**
	- systematisch, nicht unabhängig ziehen
- **initialisieren auf Grund der ersten (paar) Messungen**
- **jede Unsicherheit** *einmal* **einbringen, d.h.** *entweder* **zufällig ziehen oder gewichten.**